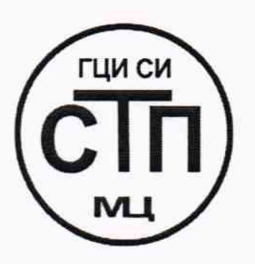

# **ООО Центр Метрологии «СТП»**

Регистрационный номер записи в реестре аккредитованных лиц RA.RU.311229

«УТВЕРЖДАЮ» Технический директор по испытаниям ООО Центр Метродогии «СТП»  $\mathbb{R}$   $\mathbb{C}$ <sup>*i*</sup> $\mathbb{R}$ .B. Фефелов 2020 г.  $\langle\langle\langle\rangle\rangle\rangle$ oknosi  $\frac{1}{2}$ SAUJAR + 41

# **Государственная система обеспечения единства измерений**

**Система измерительно-управляющая АСУТП платформы Блок-Кондуктор месторождения им. В. Филановского**

# **МЕТОДИКА ПОВЕРКИ**

# **МП 0610/1-311229-2020**

г. Казань 2020

Настоящая методика поверки распространяется на систему измерительно-управляющую АСУТП платформы Блок-Кондуктор месторождения им. В. Филановского (далее - ИС), заводской № 4550.70-БК-СИУ АСУТП, и устанавливает методику первичной поверки до ввода в эксплуатацию и после ремонта, а также методику периодической поверки в процессе эксплуатации.

Допускается проведение поверки ИС в части отдельных измерительных каналов (далее - ИК) в соответствии с заявлением владельца ИС с обязательным указанием в Федеральном информационном фонде по обеспечению единства измерений информации об объеме проведенной поверки.

Для поверки ИС используются два способа поверки:

- поэлементный, который предусматривает проверку результатов поверки первичных измерительных преобразователей ИС и проверку метрологических характеристик вторичной части ИС;

- комплектный, при котором контролируют метрологические характеристики ИК ИС в целом.

Интервал между поверками ИС - 2 года.

#### 1 ОПЕРАЦИИ ПОВЕРКИ

**При проведении поверки должны быть выполнены операции, приведенные в таблице 1.1.**

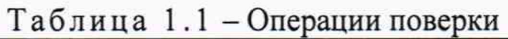

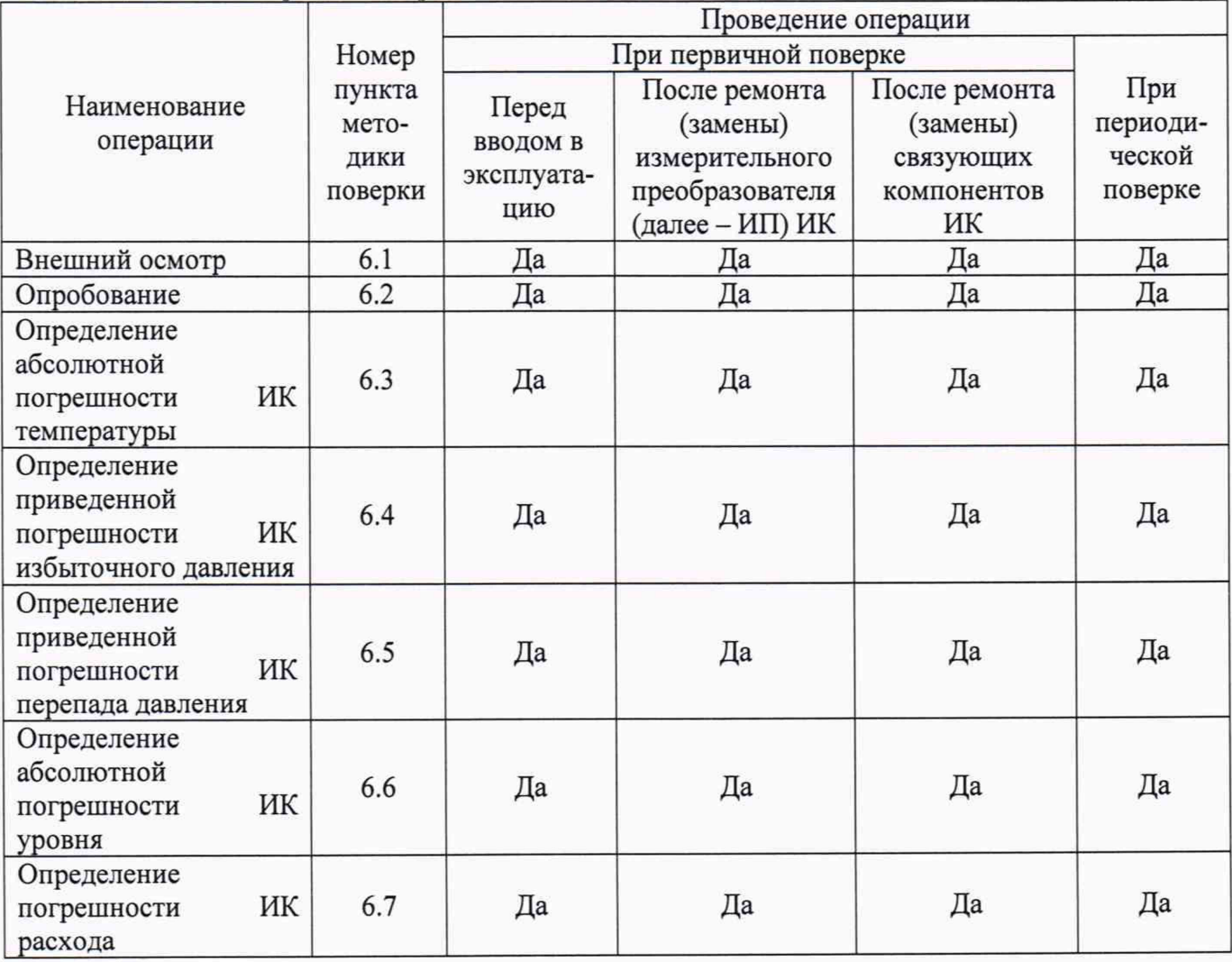

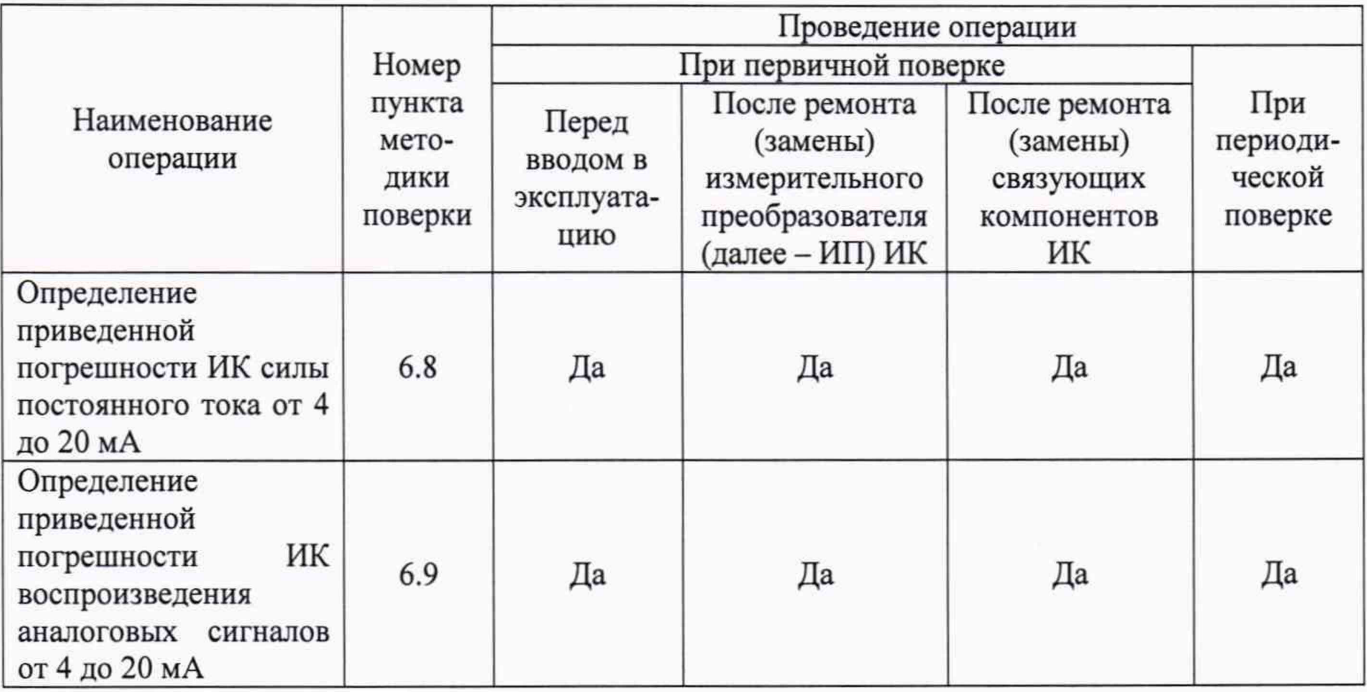

# **2 СРЕДСТВА ПОВЕРКИ**

2.1 При проведении поверки применяют эталоны и средства измерений (далее - СИ), приведенные в таблице 2.1.

Таблица 2.1 - Основные эталоны и СИ

| Номер       |                                                                                                    |
|-------------|----------------------------------------------------------------------------------------------------|
| пункта      | Наименование и тип основного и вспомогательного средства поверки и                                                                                                    |
| методики    | метрологические и основные технические характеристики средства поверки                                                                                                    |
| поверки     |                                                                                                    |
| $6.3 - 6.9$ | Термогигрометр ИВА-6, модификация ИВА-6А-КП-Д (регистрационный<br>номер в Федеральном информационном фонде по обеспечению единства<br>измерений (далее - регистрационный номер) 46434-11) (далее -<br>термогигрометр): диапазон измерений относительной влажности от 0 до 98 %,<br>пределы допускаемой основной абсолютной погрешности измерений<br>относительной влажности в диапазоне от 0 до 90 % ±2 %, в диапазоне от 90 до<br>98 % ±3 %, диапазон измерений температуры от 0 до 60 °С, пределы<br>допускаемой основной абсолютной погрешности измерения температуры<br>$\pm 0.3$ °С, диапазон измерений атмосферного давления от 300 до 1100 гПа,<br>пределы допускаемой абсолютной погрешности измерений атмосферного<br>давления в диапазоне от 700 до 1100 гПа ±2,5 гПа |
| 6.3         | Калибратор температуры JOFRA, серия RTC-R модели RTC-157B (далее -<br>калибратор температуры) с внешним термопреобразователем сопротивления<br>повышенной точности STS-200 А915 (далее - эталонный термометр)<br>(регистрационный номер 46576-11): диапазон воспроизводимых температур от<br>минус 45 до 155 °С, пределы допускаемой основной абсолютной погрешности<br>установления заданной температуры ±0,04 °С                                                                                                    |
| 6.4         | Калибратор давления портативный Метран-517 (далее -<br>калибратор<br>Метран-517) (регистрационный номер 39151-12)                                                                                                    |

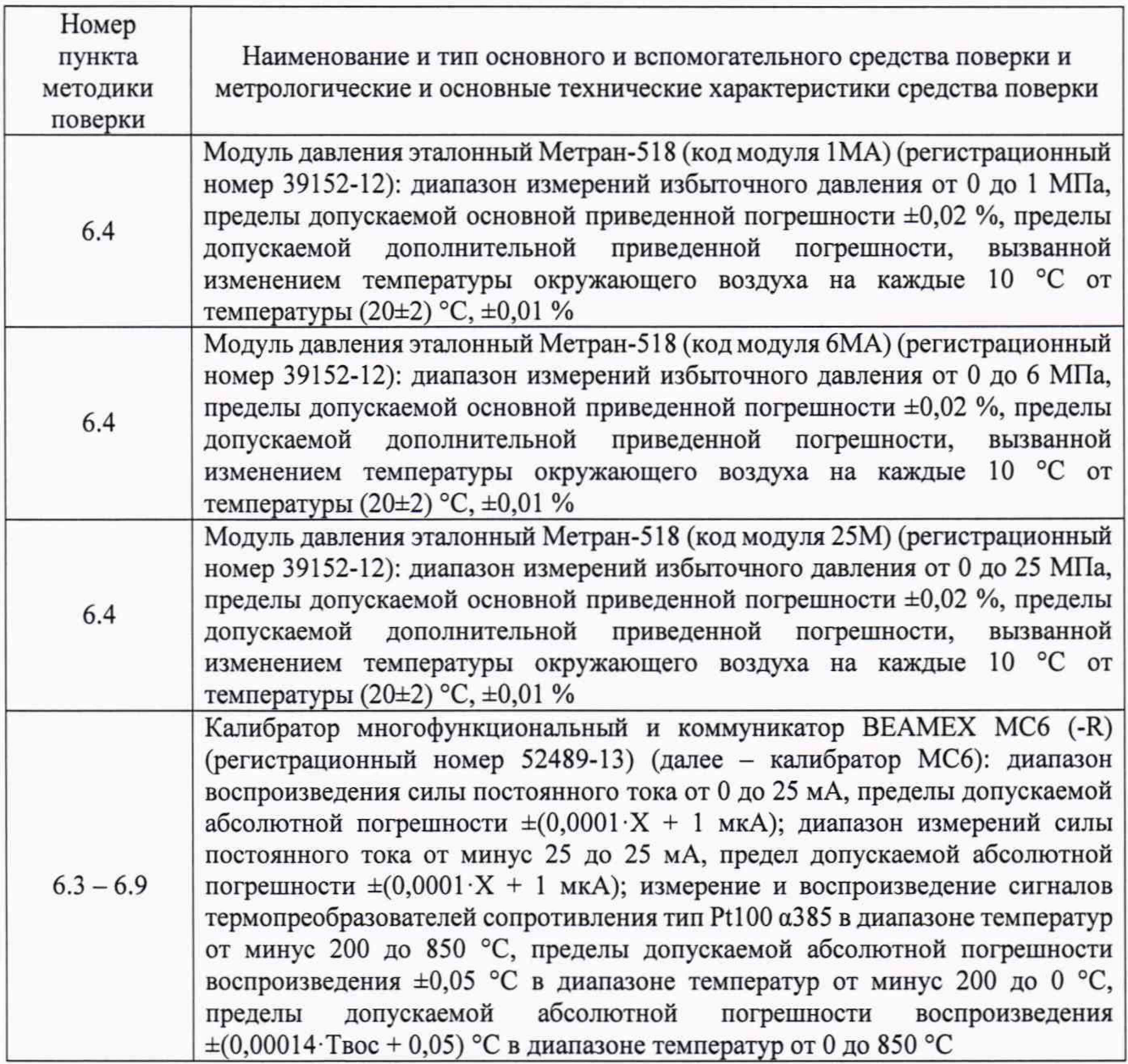

2.2 Допускается применение аналогичных средств поверки, обеспечивающих определение метрологических характеристик ИС с требуемой точностью.

2.3 Применяемые эталоны, СИ должны соответствовать требованиям нормативных правовых документов в области обеспечения единства измерений Российской Федерации.

#### **3 ТРЕБОВАНИЯ ТЕХНИКИ БЕЗОПАСНОСТИ**

3.1 При проведении поверки должны соблюдаться следующие требования:

- корпуса применяемых СИ, компонентов ИС, работающих под напряжением, должны быть заземлены в соответствии с их эксплуатационной документацией;

- ко всем используемым СИ, компонентам ИС должен быть обеспечен свободный доступ для заземления, настройки и измерений;

- работы по соединению вспомогательных устройств должны выполняться до подключения к сети питания;

- обеспечивающие безопасность труда, производственную санитарию и охрану окружающей среды;

- предусмотренные «Правилами технической эксплуатации электроустановок потребителей», правилами промышленной безопасности и охраны труда, действующими на

территории объектов ООО «ЛУКОЙЛ-Нижневолжскнефть», Федеральными нормами и правилами в области промышленной безопасности «Правила безопасности в нефтяной и газовой промышленности», эксплуатационной документацией ИС, ее компонентов и применяемых средств поверки;

- предусмотренные Федеральными нормами и правилами в области промышленной безопасности «Общие правила взрывобезопасности для взрывопожароопасных химических, нефтехимических и нефтеперерабатывающих производств», утвержденными приказом Федеральной службы по экологическому, технологическому и атомному надзору от 11.03.2013 N<sub>2</sub> 96:

- предусмотренные другими документами, действующими на территории объектов ООО «ЛУКОЙЛ-Нижневолжскнефть» в сфере безопасности, охраны труда и окружающей среды.

3.2 К работе по поверке должны допускаться лица:

- достигшие 18-летнего возраста;

- прошедшие инструктаж по технике безопасности в установленном порядке;

- имеющие квалификационную группу по технике безопасности не ниже II в соответствии с «Правилами техники безопасности при эксплуатации электроустановок потребителей»;

- изучившие эксплуатационную документацию на ИС, СИ, входящие в состав ИС, и средства поверки;

- изучившие требования безопасности, действующие на территории объектов ООО «ЛУКОЙЛ-Нижневолжскнефть», а также предусмотренные «Правилами технической эксплуатации электроустановок потребителей».

3.3 При появлении утечек газа, загазованности и других ситуаций, нарушающих нормальный ход работ, поверку прекращают.

# **4 УСЛОВИЯ ПОВЕРКИ**

4.1 При проведении поверки должны соблюдаться следующие условия:

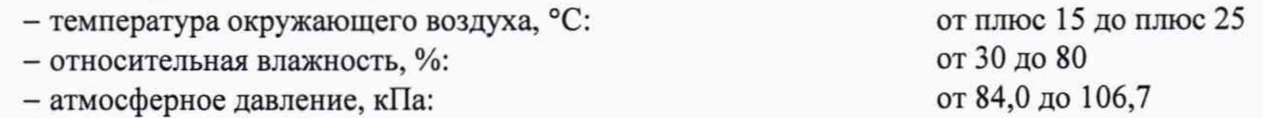

4.2 Допускается проводить поверку при условиях, сложившихся на момент проведения поверки и отличающихся от указанных в пункте 4.1, но удовлетворяющих условиям эксплуатации ИС и средств поверки.

#### **5 ПОДГОТОВКА К ПОВЕРКЕ**

5.1 Перед проведением поверки выполняют следующие подготовительные операции:

- изучают техническую и эксплуатационную документацию ИС;

- изучают настоящую методику поверки и руководства по эксплуатации средств поверки;

- подготавливают средства поверки в соответствии с требованиями их эксплуатационной документации;

- контролируют фактические условия поверки на соответствие требованиям раздела 4 настоящей методики поверки;

- эталонные СИ выдерживают при температуре, указанной в разделе 4 настоящей методики поверки, не менее трех часов, если время их выдержки не указано в инструкции по эксплуатации;

- проверяют параметры конфигурации ИС (значения констант, коэффициентов, пределов измерений и уставок, введенных в память системы измерительно-управляющей ExperionPKS (далее - ExperionPKS)) на соответствие данным, зафиксированным в эксплуатационных документах ИС;

- выполняют иные необходимые подготовительные и организационные мероприятия.

5.2 Проверяют наличие следующей документации:

- эксплуатационной документации ИС;

- свидетельства о последней поверке ИС (при периодической поверке).

5.3 Поверку продолжают при выполнении всех требований, описанных в пунктах 5.1 и 5.2 настоящей методики поверки.

#### 6 ПРОВЕЛЕНИЕ ПОВЕРКИ

#### 6.1 Внешний осмотр

6.1.1 При внешнем осмотре ИС проверяют:

- соответствие СИ, входящих в состав ИС, монтажа, маркировки и пломбировки компонентов ИС требованиям технической и эксплуатационной документации ИС;

- заземление компонентов ИС, работающих под напряжением;

- отсутствие повреждений и дефектов, препятствующих проведению поверки ИС.

6.1.2 Результаты внешнего осмотра считают положительными, если состав и комплектность ИС, монтаж, маркировка и пломбировка составных частей и компонентов ИС соответствуют требованиям технической и эксплуатационной документации ИС, компоненты ИС, работающие под напряжением, заземлены, а также отсутствуют повреждения и дефекты, препятствующие проведению поверки ИС.

#### 6.2 Опробование

#### 6.2.1 Подтверждение соответствия программного обеспечения

6.2.1.1 Подлинность программного обеспечения (далее - ПО) ИС проверяют сравнением идентификационных данных ПО с соответствующими идентификационными данными, зафиксированными при испытаниях в целях утверждения типа ИС и отраженными в таблице 6.1.

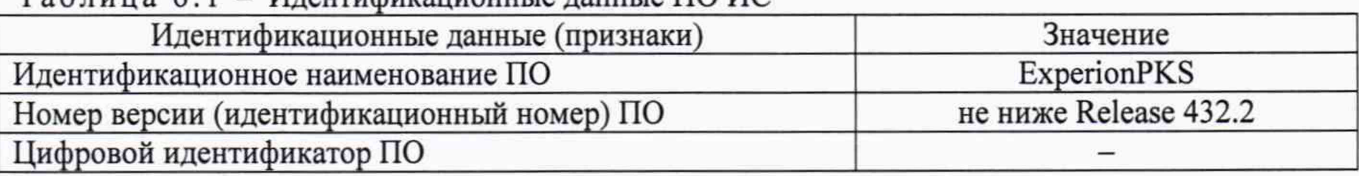

 $T_96$ uuug 6 1 -  $M$ neutudukauuouutie nauutie  $\Pi$ O  $MC$ 

6.2.1.2 Проверку идентификационных данных ПО ИС проводят в следующей последовательности:

- для проверки наименования и номера версии ПО ИС необходимо на сервере Experion PKS открыть «Experion PKS Server Configuration Panel». В появившемся окне открыть окно «View License», где отобразится наименование и номер версии ПО;

- наименование и номер версии ПО сравнить с данными, представленными в таблице 6.1.

6.2.1.3 Проверяют возможность несанкционированного доступа к ПО ИС и наличие аутентификации (введение логина и пароля), возможность обхода аутентификации, реакцию ПО ИС на неоднократный ввод неправильного логина и (или) пароля.

6.2.1.4 Результаты опробования считают положительными, если идентификационные данные ПО ИС совпадают с идентификационными данными, которые приведены в таблице 6.1, а также исключается возможность несанкционированного доступа к ПО ИС и обеспечивается аутентификация.

#### 6.2.2 Проверка работоспособности

одновременно Проверку работоспособности определением ИС проводят  $\mathbf c$ метрологических характеристик по пунктам 6.3 - 6.9 настоящей методики поверки.

## 6.3 Определение абсолютной погрешности ИК температуры

6.3.1 Определение абсолютной погрешности выполняют для каждого ИК температуры в соответствии с заявлением владельца ИС.

6.3.2 Определение абсолютной погрешности ИК температуры (кроме ИК температуры с диапазоном измерений от минус 50 до 50 °С) выполняют в следующей последовательности:

- абсолютную погрешность термометра сопротивления серии 90 (модели 2820) (далее термометр сопротивления) в комплекте с преобразователем измерительным сигналов от термопар и термометров сопротивления dTRANS Т01 тип 707011 (далее - датчик температуры) определяют в соответствии с 6.3.4 настоящей методики поверки;

- абсолютную погрешность вторичной части ИК (далее - ВИК) температуры определяют в соответствии с 6.3.5 настоящей методики поверки;

- абсолютную погрешность ИК температуры определяют расчетным методом в соответствии с 6.3.6 настоящей методики поверки.

6.3.3 Определение абсолютной погрешности ИК температуры с диапазоном измерений от минус 50 до 50 °С выполняют в следующей последовательности:

- абсолютную погрешность термометра сопротивления определяют в соответствии с 6.3.7 настоящей методики поверки;

- абсолютную погрешность ВИК температуры (тип 1), включая преобразователь измерительный сигналов от термопар и термометров сопротивления dTRANS Т01 тип 707011, определяют в соответствии с 6.3.8 настоящей методики поверки.

6.3.4 Определение абсолютной погрешности датчика температуры

6.3.4.1 Демонтируют датчик температуры и выдерживают его при температуре (20±5) °С не менее 30 минут.

6.3.4.2 Помещают датчик температуры и эталонный термометр в блок сравнения калибратора температуры и проводят необходимые подключения в соответствии с инструкцией по эксплуатации на калибратор температуры.

6.3.4.3 Задают в калибраторе температуры значение температуры, соответствующее нижнему пределу диапазона измерений ИК температуры (0 %).

6.3.4.4 Эталонный термометр и датчик температуры выдерживают до достижения стабильности показаний (±0,03 °С в течение пяти минут), фиксируют значение температуры окружающей среды в месте поверки  $t_{\text{min}}$ , °С, измеренное термогигрометром, и рассчитывают абсолютную погрешность  $\Delta_{\pi\tau}$ , °С, по формуле

$$
\Delta_{\text{ATi}} = t_{\text{max\_ATi}} - t_{\text{xri}}, \qquad (1)
$$

где  $t_{\text{max}}$ <sub>л н</sub> - значение температуры, измеренное датчиком температуры, °С;

 $t_{\rm kin}$ значение температуры, измеренное калибратором температуры, °С.

6.3.4.5 Полученные результаты вносят в протокол поверки ИС, форма которого приведена в приложении А настоящей методики поверки.

6.3.4.6 Повторяют процедуры 6.3.4.3 – 6.3.4.5 для температур, соответствующих 25; 50; 75 и 100 % диапазона измерений ИК температуры.

6.3.5 Определение абсолютной погрешности вторичной части ИК температуры

6.3.5.1 После отключения датчика температуры от ИК температуры к соответствующему каналу подключают калибратор МС6, установленный в режим имитации сигналов силы постоянного тока от 4 до 20 мА.

6.3.5.2 Погрешность ВИК температуры определяют при значениях температуры, соответствующих 0; 25; 50; 75; 100 % диапазона измерений ИК температуры.

6.3.5.3 С помощью калибратора МС6 устанавливают электрический сигнал, соответствующий нижнему пределу диапазона измерений ИК температуры (0 %).

6.3.5.4 Значение подаваемого калибратором МС6 аналогового сигнала силы постоянного тока I<sub>кі</sub>, мА, соответствующее задаваемому значению температуры t<sub>кі</sub>, °С, рассчитывают по формуле

$$
I_{\rm ki} = \frac{(t_{\rm ki} - t_{\rm min}) \cdot 16}{t_{\rm max} - t_{\rm min}} + 4,
$$
 (2)

где  $t_{\text{max}}$  – верхний предел диапазона измерений ИК температуры, °С;

t<sub>mi</sub> - нижний предел диапазона измерений ИК температуры, °С.

6.3.5.5 После стабилизации показаний фиксируют значение входного сигнала с монитора автоматизированного рабочего места (далее — АРМ) операторов ИС в единицах измерения температуры.

6.3.5.6 Вычисляют абсолютную погрешность ВИК температуры  $\Delta_{\text{tBII}}$ , °С, по формуле

$$
\Delta_{\text{tB} \Pi i} = t_{\text{rash}} - t_{\text{si}} \,, \tag{3}
$$

где  $t_{\text{small}}$  - значение температуры по показаниям ИК температуры ИС, °С;

 $t_{\rm H}$  - действительное значение температуры, соответствующее задаваемому калибратором МС6 аналоговому сигналу силы постоянного тока, °С.

6.3.5.7 Полученные результаты вносят в протокол поверки ИС, форма которого приведена в приложении А настоящей методики поверки.

 $6.3.5.8$  Повторяют процедуры по  $6.3.5.3$  -  $6.3.5.7$  для значений температур, соответствующих 25; 50; 75 и 100 % диапазона измерений ИК температуры.

6.3.6 Расчет абсолютной погрешности ИК температуры

6.3.6.1 В каждой реперной точке вычисляют абсолютную погрешность ИК температуры  $\Delta_{HK}$   $_{6}$ , °С, по формуле

$$
\Delta_{HK_{-}ti} = \pm \sqrt{\left(\Delta_{\pi Ti}\right)^2 + \left(\Delta_{tBHi}\right)^2}.
$$
 (4)

6.3.6.2 Полученные результаты вносят в протокол поверки ИС, форма которого приведена в приложении А настоящей методики поверки.

6.3.6.3 Результаты определения абсолютной погрешности для ИК температуры с диапазонами измерений от минус 20 до 40 °С, от минус 20 до 60 °С, от минус 20 до 80 °С, от 0 до 100 °С считают положительными, если рассчитанная абсолютная погрешность ИК температуры в каждой реперной точке не выходит за пределы  $\Delta_{t_{\text{max}}}$ , °С:

$$
\Delta_{t_{\max}} = \pm \sqrt{\begin{pmatrix} (\Delta_{90.2820})^2 + 0, 4^2 + ((0,00005 \cdot (t_{\max} - t_{\min})) \cdot (t_{\text{oxp.cp.THH}} - 20))^2 + \\ + (0,00075 \cdot (t_{\max} - t_{\min}))^2 + ((0,00015 \cdot (t_{\max} - t_{\min})) \cdot (t_{\text{oxp.cp.BHII}} - 20))^2 \end{pmatrix}^2},
$$
\n(5)

где

 $\Delta_{90.2820}$  - абсолютная погрешность термометра сопротивления, °С;

температура окружающей среды на месте установки первичного ИП ИК, °С;  $t_{\rm{odd, TMT}}$ 

 $t_{\rm on. BHI}$  – температура окружающей среды на месте установки CC-PAIH01, °С.

6.3.6.4 Монтируют датчик температуры на измерительную линию и подключают к ИК температуры в соответствии с эксплуатационной документацией на датчик температуры и ИС.

6.3.7 Определение абсолютной погрешности термометра сопротивления (для ИК температуры с диапазоном измерений от минус 50 до 50 °С)

6.3.7.1 Демонтируют термометр сопротивления и выдерживают его при температуре (20 $\pm$ 5) °С не менее 30 минут.

6.3.7.2 Помещают термометр сопротивления и эталонный термометр в блок сравнения калибратора температуры и проводят необходимые подключения в соответствии с инструкцией по эксплуатации на калибратор температуры.

6.3.7.3 Задают на калибраторе температуры значение температуры 0 °С.

6.3.7.4 Эталонный термометр и термометр сопротивления выдерживают до достижения стабильности показаний (±0,03 °С в течение пяти минут) и рассчитывают абсолютную погрешность  $\Delta_{90,2820i}$ , °С, по формуле

$$
\Delta_{90.2820i} = t_{H3M} - 90.2820i} - t_{\text{kri}} \,, \tag{6}
$$

где  $t_{\text{max}}$  90.2820; - значение температуры, измеренное термометром сопротивления, °С.

6.3.7.5 Полученные результаты вносят в протокол поверки ИС, форма которого приведена в приложении А настоящей методики поверки.

6.3.7.6 Повторяют процедуры 6.3.7.3 - 6.3.7.5 для температуры 100 °С.

6.3.7.7 Результаты определения абсолютной погрешности термометра сопротивления считают положительными, если рассчитанная абсолютная погрешность термометра сопротивления в каждой реперной точке не выходит за пределы  $\Delta_{\alpha_0, \alpha_0, \dots, \alpha_n}$ , °С:

$$
\Delta_{90.2820\,\text{max}} = \pm (0.3 + 0.005 \cdot |t_{\text{crit}}|). \tag{7}
$$

6.3.8 Определение абсолютной погрешности ВИК температуры (тип 1) с диапазоном измерений от минус 50 до плюс 50 °С

6.3.8.1 После отключения термометра сопротивления от ВИК температуры к соответствующему каналу подключают калибратор МС6, установленный в режим имитации сигналов термопреобразователей сопротивления (номинальная статическая характеристика Pt 100).

6.3.8.2 Погрешность ВИК температуры определяют при значениях температуры, соответствующих 0; 25; 50; 75; 100 % диапазона измерений ИК температуры.

6.3.8.3 С помощью калибратора МС6 устанавливают электрический сигнал. соответствующий нижнему пределу диапазона измерений ИК температуры (0 %).

6.3.8.4 После стабилизации показаний фиксируют значение температуры окружающей среды в месте поверки t<sub>пп</sub>, °С, измеренное термогигрометром, и значение входного сигнала с монитора АРМ операторов ИС в единицах измерения температуры.

6.3.8.5 Вычисляют абсолютную погрешность ВИК температуры  $\Delta_{RII}$ , °С, по формуле (3).

6.3.8.6 Полученные результаты вносят в протокол поверки ИС, форма которого приведена в приложении А настоящей методики поверки.

6.3.8.7 Повторяют процедуры по 6.3.8.3 - 6.3.8.6 для значений температур, соответствующих 25; 50; 75 и 100 % диапазона измерений ИК температуры.

6.3.8.8 Результаты определения абсолютной погрешности ВИК температуры с диапазоном измерений от минус 50 до 50 °С считают положительными, если рассчитанная по формуле (3) абсолютная погрешность  $\Delta_{\text{BUKram1max}}$ , °С в каждой реперной точке не выходит за пределы:

$$
\Delta_{\text{BHKran1max}} = \pm \sqrt{\frac{0, 4^2 + ((0,00005 \cdot (t_{\text{max}} - t_{\text{min}})) \cdot (t_{\text{exp.cp.TIHIT}} - 20))^2 + (0,00075 \cdot (t_{\text{max}} - t_{\text{min}}))^2 + \left((0,00015 \cdot (t_{\text{max}} - t_{\text{min}})) \cdot (t_{\text{exp.cp.BHIT}} - 20)\right)^2. \tag{8}}
$$

6.3.9 Результаты определения абсолютной погрешности ИК температуры с диапазоном измерений от минус 50 до 50 °С считают положительными, если результаты поверки по 6.3.7 и 6.3.8 положительные.

6.3.10 Монтируют термометр сопротивления на измерительную линию и подключают к ИК температуры в соответствии с эксплуатационной документацией на термометр сопротивления и ИС.

#### 6.4 Определение приведенной погрешности ИК избыточного давления

6.4.1 Определение приведенной погрешности выполняют на месте эксплуатации для кажлого ИК избыточного лавления в соответствии с заявлением владельца ИС.

6.4.2 Определение приведенной погрешности ИК избыточного давления выполняют комплектно или поэлементно (ИК избыточного давления (тип 4) выполняют только поэлементно).

6.4.3 Определение приведенной погрешности ИК избыточного давления комплектно

6.4.3.1 Перекрывают изолирующий вентиль, соединяющий первичный ИП ИК избыточного давления с измерительной линией ИС.

6.4.3.2 Сбрасывают давление в импульсной линии до атмосферного через дренаж путем

открытия дренажного вентиля двухвентильного блока. При этом значение давления контролируют по показаниям АРМ операторов ИС.

6.4.3.3 Подключают на вход линии тестирования дренажа двухвентильного блока калибратор Метран-517 с эталонным модулем и задатчик давления (помпу).

Примечание - Эталонный модуль давления выбирают в зависимости от диапазона измерений ИК избыточного давления из следующего ряда:

а) модуль давления эталонный Метран-518 (код модуля 1 МА) для ИК избыточного давления с диапазонами измерений от 0 до 0,4 МПа и от 0 до 1 МПа;

б) модуль давления эталонный Метран-518 (код модуля 6МА) для ИК избыточного давления с диапазоном измерений от 0 до 2,5 МПа;

в) модуль давления эталонный Метран-518 (код модуля 25М) для ИК избыточного давления с диапазонами измерений от 0 до 10 МПа, 0 до 16 МПа и 0 до 25 МПа.

6.4.3.4 Проверяют герметичность соединения путем задания давления, соответствующего верхнему пределу диапазона измерений ИК избыточного давления. Давление задают с помощью задатчика давления (помпы). Значение давления контролируют с помощью калибратора Метран-517. Соединение считают герметичным, если изменение давления в течение двух минут не превысило ±0,02 % от заданного значения.

Примечание - При невыполнении условия герметичности соединений определение приведенной погрешности ИК избыточного давления прекращают до устранения негерметичности.

6.4.3.5 С помощью задатчика давления (помпы) по показаниям калибратора Метран-517 с эталонным модулем задают избыточное давление, соответствующее нижнему пределу диапазона измерений ИК избыточного давления.

Примечание - Отклонение давления от заданного значения не должно превышать ±3 %, значение давления должно находиться внутри диапазона измерений ИК избыточного давления ИС.

6.4.3.6 После стабилизации давления фиксируют значения:

- давления, измеренного ИК избыточного давления (по показаниям АРМ операторов ИС),  $P_{\mu 3Mi}$ , кПа (МПа);

- давления, измеренного калибратором Метран-517 с эталонным модулем,  $P_{\text{ax61}}$ , кПа (МПа);

- температуры окружающей среды в месте установки первичного ИП ИК избыточного давления  $t_{\text{nn}}$ , °С, и ВИК избыточного давления ИС  $t_{\text{BH}}$ , °С, измеренных термогигрометром.

6.4.3.7 Вычисляют приведенную погрешность ИК избыточного давления  $\gamma_{pi}$ , %, по формуле

$$
\gamma_{\rm Pi} = \frac{P_{\rm asmi} - P_{\rm as\delta i}}{P_{\rm max} - P_{\rm min}} \cdot 100,\tag{9}
$$

где  $P_{\text{max}}$  – верхний предел диапазона измерений ИК избыточного давления, кПа (МПа);

 $P_{min}$  - нижний предел диапазона измерений ИК избыточного давления, кПа (МПа).

6.4.3.8 Полученные результаты вносят в протокол поверки ИС, форма которого приведена в приложении А настоящей методики поверки.

 $6.4.3.9$  Повторяют процедуры по пунктам  $6.4.3.5 - 6.4.3.8$  при значениях давления, соответствующих 25; 50; 75; 100; 75; 50; 25; 0 % диапазона измерений ИК избыточного давления.

6.4.3.10 Результаты определения приведенной погрешности ИК избыточного давления считают положительными, если рассчитанная приведенная погрешность ИК избыточного давления в каждой реперной точке не выходит за пределы  $\gamma_{\text{Pmax}}$ , %:

- для ИК избыточного давления (тип 1, тип 3):

$$
\gamma_{Pmax} = \pm \sqrt{0,035^2 + \left( \left( \frac{0,0045 \cdot P_{max3051S}}{P_{max}} + 0,0223 \right) \cdot \frac{(t_{exp.cp,THH} - 21)}{10} \right)^2 + 0,075^2 + \left( 0,015 \cdot \left( t_{exp.cp,BHH} - 20 \right) \right)^2, (10)^2}
$$

10 из 24

где верхняя граница диапазона измерений преобразователя давления  $P_{\text{max 3051}}$ измерительного 3051S (далее - 3051S), кПа;

- для ИК избыточного лавления (тип 2):

$$
\gamma_{Pmax} = \pm \sqrt{0,035^2 + \left( \left( \frac{0,0045 \cdot P_{max3051S}}{P_{max}} + 0,0223 \right) \cdot \frac{(t_{\text{opp.p.}} - 21)}{10} \right)^2 + 0,25^2. \tag{11}
$$

6.4.4 Определение приведенной погрешности ИК избыточного давления поэлементно

6.4.4.1 Проверяют наличие сведений о результатах поверки первичных ИП ИК избыточного давления в Федеральном информационном фонде об обеспечении единства измерений. Первичные ИП ИК избыточного давления должны быть поверены в соответствии с порядком, утвержденным законодательством Российской Федерации в области обеспечения единства измерений, и допущены к применению.

Примечание - Преобразователь давления измерительный 3051S (регистрационный номер 66525-17) должен быть поверен в соответствии с документом МП 207.2-005-2016 «Преобразователи давления измерительные 3051S. Методика поверки», утвержденным ФГУП «ВНИИМС» 29.08.2016 г.

6.4.4.2 Отключают первичный ИП от ВИК избыточного давления и к соответствующей ВИК подключают калибратор МС6, установленный в режим имитации сигналов силы постоянного тока от 4 ло 20 мА.

6.4.4.3 Погрешность ВИК избыточного давления определяют при значениях избыточного давления, соответствующих 0; 25; 50; 75; 100 % диапазона измерений ИК избыточного давления.

калибратора МС6 6.4.4.4 C помощью устанавливают электрический сигнал, соответствующий нижнему пределу диапазона измерений ИК избыточного давления (0 %).

6.4.4.5 Значение подаваемого калибратором МС6 аналогового сигнала силы постоянного тока I<sub>кі</sub>, мА, соответствующее задаваемому значению избыточного давления Р<sub>кі</sub>, в единицах измерения избыточного давления (Па, кПа, МПа), рассчитывают по формуле

$$
I_{\rm{xi}} = \frac{(P_{\rm{xi}} - P_{\rm{min}}) \cdot 16}{P_{\rm{max}} - P_{\rm{min}}} + 4, \tag{12}
$$

где P<sub>xi</sub> - действительное значение избыточного давления, соответствующее задаваемому калибратором МС6 аналоговому сигналу силы постоянного тока, Па (кПа, МПа).

6.4.4.6 После стабилизации показаний фиксируют значение входного сигнала с монитора АРМ операторов ИС в единицах измерения избыточного давления, температуры окружающей среды в месте установки ВИК избыточного давления ИС t<sub>Rn</sub>, °С, измеренного термогигрометром.

6.4.4.7 Вычисляют приведенную погрешность ВИК избыточного давления  $\gamma_{\text{PBTi}}$ , %, по формуле

$$
\gamma_{\text{PBTi}} = \frac{P_{\text{msmi}} - P_{\text{xi}}}{P_{\text{max}} - P_{\text{min}}} \cdot 100. \tag{13}
$$

6.4.4.8 Полученные результаты вносят в протокол поверки ИС, форма которого приведена в приложении А настоящей методики поверки.

6.4.4.9 Повторяют процедуры по 6.4.4.4 - 6.4.4.8 для значений избыточного давления, соответствующих 25; 50; 75 и 100 % диапазона измерений ИК избыточного давления.

6.4.4.10 Результаты определения приведенной погрешности ИК избыточного давления считают положительными, если первичный ИП, входящий в состав ИК избыточного давления, поверен в соответствии с порядком, утвержденным законодательством Российской Федерации в области обеспечения единства измерений, допущен к применению, и приведенная погрешность, рассчитанная по 6.4.4.7, в каждой реперной точке не выходит за пределы:

 $-$  ±0,25 % для ИК избыточного давления (тип 2);

$$
- \pm \sqrt{0,075^2 + (0,015 \cdot (t_{\text{окр.ер.ВИП} } - 20))^2}
$$
% для ИК избыточного давления (тин 1, тип 3).

11 из 24

#### 6.5 **Определение приведенной погрешности ИК перепада давления**

6.5.1 Определение приведенной погрешности выполняют для каждого ИК перепада давления в соответствии с заявлением владельца ИС.

6.5.2 Определение приведенной погрешности ИК перепада давления выполняют поэлементно.

6.5.2.1 Проверяют наличие сведений о результатах поверки первичных ИП ИК перепада давления в Федеральном информационном фонде об обеспечении единства измерений. Первичные ИП ИК перепада давления должны быть поверены в соответствии с порядком, утвержденным законодательством Российской Федерации в области обеспечения единства измерений, и допущены к применению.

Примечание - Преобразователь давления измерительный 3 0 5 1S (регистрационный номер 66525-17) долж ен быть поверен в соответствии с документом МП 207.2-005-2016 «Преобразователи давления измерительные 3051S. Методика поверки», утвержденным ФГУП «ВНИИМС» 29.08.2016 г.

6.5.2.2 Отключают первичный ИП от ИК перепада давления и к соответствующему каналу подключают калибратор МС6, установленный в режим имитации сигналов силы постоянного тока от 4 до 20 мА.

6.5.2.3 Погрешность ВИК перепада давления определяют при значениях перепада давления, соответствующих 0; 25; 50; 75; 100 % диапазона измерений ИК перепада давления.

6.5.2.4 С помощью калибратора МС6 устанавливают электрический сигнал, соответствующий нижнему пределу диапазона измерений ИК перепада давления (0 %).

6.5.2.5 Значение подаваемого калибратором МС6 аналогового сигнала силы постоянного тока  $I_{ki}$ , мА, соответствующее задаваемому перепаду давлению  $\Delta P_{ki}$ , кПа, рассчитывают по формуле

$$
I_{\rm{xi}} = \frac{(\Delta P_{\rm{xi}} - \Delta P_{\rm{min}}) \cdot 16}{\Delta P_{\rm{max}} - \Delta P_{\rm{min}}} + 4,
$$
\n(14)

где  $\Delta P_{xi}$  - действительное значение перепада давления, соответствующее задаваемому калибратором МС6 аналоговому сигналу силы постоянного тока, кПа;

 $\Delta P_{\text{max}}$  - верхний предел диапазона измерений ИК перепада давления соответственно, кПа;

 $\Delta P_{\text{min}}$  - нижний предел диапазона измерений ИК перепада давления соответственно, кПа.

6.5.2.6 После стабилизации показаний фиксируют значение входного сигнала с монитора АРМ операторов ИС в единицах измерения перепада давления.

6.5.2.7 Вычисляют приведенную погрешность ВИК перепада давления  $\gamma_{APRIT1}$ , %, по формуле

$$
\gamma_{\Delta P B T I i} = \frac{\Delta P_{\text{nsmi}} - \Delta P_{\text{ni}}}{\Delta P_{\text{max}} - \Delta P_{\text{min}}} \cdot 100,\tag{15}
$$

где  $\Delta P_{\text{rami}}$  - значение перепада давления по показаниям ИК перепада давления ИС, кПа.

6.5.2.8 Полученные результаты вносят в протокол поверки ИС, форма которого приведена в приложении А настоящей методики поверки.

6.5.2.9 Повторяют процедуры по 6.5.2.4 - 6.5.2.8 для значений перепада давления, соответствующих 25; 50; 75 и 100 % диапазона измерений ИК перепада давления.

6.5.2.10 Результаты определения приведенной погрешности ИК перепада давления считают положительными, если первичный ИП, входящий в состав ИК перепада давления, поверен в соответствии с порядком, утвержденным законодательством Российской Федерации в области обеспечения единства измерений, допущен к применению, и приведенная погрешность, рассчитанная по 6.5.2.7, в каждой реперной точке не выходит за пределы  $\pm\sqrt{0,075^2 + (0,015\cdot(t_{\text{oxp.cp.BHII}}-20))^2}$ %.

#### 6.6 Определение абсолютной погрешности ИК уровня

6.6.1 Определение абсолютной погрешности выполняют для каждого ИК уровня в

**12 из 24**

соответствии с заявлением владельца ИС.

6.6.2 Определение абсолютной погрешности ИК уровня выполняют поэлементно.

6.6.2.1 Проверяют наличие сведений о результатах поверки первичных ИП ИК уровня в Федеральном информационном фонде об обеспечении единства измерений. Первичные ИП ИК уровня должны быть поверены в соответствии с порядком, утвержденным законодательством Российской Федерации в области обеспечения единства измерений, и допущены к применению.

#### Примечания

1. Уровнемер микроволновый бесконтактный VEGAPULS *6\** модификации VEGAPULS 62 (регистрационный номер 27283-12) должен быть поверен в соответствии с документом МП 27283-12 «ГСИ. Уровнемеры микроволновые бесконтактные VEGAPULS 6\*, фирмы «VEGA Grieshaber KG», Германия. Методика поверки с изменением № 1», утвержденным ФГУП «ВНИММС» 27.07.2016 г.

2. Уровнемер микроволновый контактный VEGAFLEX 8\* модификации VEGAFLEX 86 (регистрационный номер 53857-13) должен быть поверен в соответствии с документом МП 53857-13 «ГСИ. Уровнемеры микроволновые контактные VEGAFLEX 8\*. Методика поверки с изменением №1», утвержденным ФГУП «ВНИММС» 27.07.2016 г.

6.6.2.2 Отключают первичный ИП ВИК уровня и к соответствующей ВИК подключают калибратор МС6, установленный в режим имитации сигналов силы постоянного тока от 4 до 20 мА.

6.6.2.3 Погрешность ВИК уровня определяют при пяти значениях уровня, соответствующих 0; 25; 50; 75; 100 % диапазона измерений ИК уровня.

6.6.2.4 С помощью калибратора МС6 устанавливают электрический сигнал, соответствующий нижнему пределу диапазона измерений ИК уровня (0 %).

6.6.2.5 Значение подаваемого калибратором МС6 аналогового сигнала силы постоянного тока I<sub>ki</sub>, мА, соответствующее задаваемому значению уровня L<sub>ki</sub>, мм, рассчитывают по формуле

$$
I_{\rm{xi}} = \frac{(L_{\rm{xi}} - L_{\rm{min}}) \cdot 16}{L_{\rm{max}} - L_{\rm{min}}} + 4, \tag{16}
$$

где L<sub>max</sub> - верхний предел диапазона измерений ИК уровня, мм;

 $L_{min}$  - нижний предел диапазона измерений ИК уровня, мм.

6.6.2.6 После стабилизации показаний фиксируют значение входного сигнала с монитора АРМ операторов ИС в единицах уровня.

6.6.2.7 Вычисляют абсолютную погрешность ВИК уровня  $\Delta_{LBDi}$ , мм, по формуле

$$
\Delta_{\text{LB}\Pi\text{i}} = \mathcal{L}_{\text{msmi}} - \mathcal{L}_{\text{ki}}\,,\tag{17}
$$

где L<sub>измі</sub> - значение уровня по показаниям ИК уровня ИС, мм.

6.6.2.8 Полученные результаты вносят в протокол поверки ИС, форма которого приведена в приложении А настоящей методики поверки.

6.6.2.9 Повторяют процедуры по 6.6.2.4 - 6.6.2.8 для значений уровня, соответствующих 25; 50; 75; 100 % диапазона измерений ИК уровня.

6.6.2.10 Результаты определения абсолютной погрешности ИК уровня считают положительными, если первичный ИП, входящий в состав ИК уровня, поверен в соответствии с порядком, утвержденным законодательством Российской Федерации в области обеспечения единства измерений, допущен к применению, и абсолютная погрешность, рассчитанная по 6.6.2.7, в каждой реперной точке не выходит за пределы, рассчитанные по формулам:

- для ИК уровня (тип 1, тип 3)

$$
\Delta_{\text{LBITmax}} = \pm \sqrt{(0,00075 \cdot (L_{\text{max}} - L_{\text{min}}))^2 + (0,00015 \cdot (h_{\text{max}} - h_{\text{min}}) \cdot (t_{\text{oxp.cp.BHIT}} - 20))^2};\tag{18}
$$

- для ИК уровня (тип 2)

$$
\Delta_{\text{LBITmax}} = \pm (0,0025 \cdot (L_{\text{max}} - L_{\text{min}})). \tag{19}
$$

## 6.7 Определение погрешности ИК расхода

6.7.1 Определение погрешности выполняют для каждого ИК расхода в соответствии с заявлением владельца ИС.

6.7.2 Определение погрешности ИК расхода выполняют поэлементно.

6.7.2.1 Проверяют наличие сведений о результатах поверки первичных ИП ИК расхода в Федеральном информационном фонде об обеспечении единства измерений. Первичные ИП ИК расхода должны быть поверены в соответствии с порядком, утвержденным законодательством Российской Федерации в области обеспечения единства измерений, и допущены к применению.

Примечания - Расходомер вихревой Prowirl 200 (регистрационный номер 58533-14) должен быть поверен в соответствии с документом МП 58533-14 «ГСИ. Расходомеры вихревые Prowirl 200. Методика поверки» с изменением № 2, утвержденным ФГУП «ВНИИМС» 18.12.2018 г.

6.7.2.2 Отключают первичный ИП от ВИК расхода и к соответствующей ВИК подключают калибратор МС6, установленный в режим имитации сигналов силы постоянного тока от 4 до 20 мА.

6.7.2.3 Погрешность ВИК расхода определяют на месте эксплуатации при пяти значениях расхода, соответствующих 0; 25; 50; 75; 100 % диапазона измерений ИК расхода.

6.7.2.4 С помощью калибратора МС6 устанавливают электрический сигнал, соответствующий нижнему пределу диапазона измерений ИК расхода (0 %).

6.7.2.5 Значение подаваемого калибратором МС6 аналогового сигнала силы постоянного тока  $I_{ki}$  мА, соответствующее задаваемому значению расхода  $O_{ki}$ , м<sup>3</sup>/ч, рассчитывают по формуле

$$
I_{\rm{xi}} = \frac{(Q_{\rm{xi}} - Q_{\rm{min}}) \cdot 16}{Q_{\rm{max}} - Q_{\rm{min}}} + 4,
$$
\n(20)

где  $Q_{\text{max}}$  – верхний предел диапазона измерений ИК расхода, м<sup>3</sup>/ч;

 $Q_{\min}$  - нижний предел диапазона измерений ИК расхода, м<sup>3</sup>/ч.

6.7.2.6 После стабилизации показаний фиксируют значение входного сигнала с монитора АРМ операторов ИС в единицах измерения расхода.

6.7.2.7 Вычисляют приведенную погрешность ВИК расхода  $\gamma_{\text{ORD}}$ , %, по формуле

$$
\gamma_{\text{QBTIi}} = \frac{Q_{\text{nsmi}} - Q_{\text{ki}}}{Q_{\text{max}} - Q_{\text{min}}} \cdot 100,\tag{21}
$$

где  $Q_{\text{small}}$  - значение расхода по показаниям ИК расхода ИС, м<sup>3</sup>/ч;

Q<sub>H</sub> - действительное значение расхода, соответствующее задаваемому калибратором МС6 аналоговому сигналу силы постоянного тока, м<sup>3</sup>/ч.

6.7.2.8 Полученные результаты вносят в протокол поверки ИС, форма которого приведена в приложении А настоящей методики поверки.

6.7.2.9 Повторяют процедуры по 6.7.2.4 - 6.7.2.8 для значений расхода, соответствующих 25; 50; 75 и 100 % диапазона измерений ИК расхода.

6.7.2.10 Результаты определения погрешности ИК расхода считают положительными, если первичный ИП, входящий в состав ИК расхода, поверен в соответствии с порядком, утвержденным законодательством Российской Федерации в области обеспечения единства измерений, допущен к применению, и приведенная погрешность, рассчитанная по 6.7.2.7, в

каждой реперной точке не выходит за пределы 
$$
\pm \sqrt{0,075^2 + (0,015 \cdot (t_{\text{окр.ф.ВИП} - 20))^2}
$$
 %

#### 6.8 **Определение приведенной погрешности ИК силы постоянного тока от 4 до 20** мА

6.8.1 Определение приведенной погрешности выполняют для каждого ИК силы постоянного тока от 4 до 20 мА в соответствии с заявлением владельца ИС.

6.8.1.1 К ИК силы постоянного тока подключают калибратор МС6, установленный в режим имитации сигналов силы постоянного тока от 4 до 20 мА.

6.8.1.2 Приведенную погрешность ИК силы постоянного тока от 4 до 20 мА определяют

на месте эксплуатации при пяти значениях силы постоянного тока от 4 до 20 мА, соответствующих 0; 25; 50; 75; 100 % диапазона измерений ИК силы постоянного тока от 4 до 20 мА.

6.8.1.3 С помощью калибратора МС6 устанавливают электрический сигнал, соответствующий нижнему пределу диапазона измерений ИК силы постоянного тока от 4 до 20 мА (0 %).

6.8.1.4 Значение подаваемого калибратором МС6 аналогового сигнала силы постоянного тока I<sub>Ki, M</sub>A, соответствующее задаваемому значению силы постоянного тока от 4 до 20 мА К<sub>кі</sub>, в абсолютных единицах измерений, рассчитывают по формуле

$$
I_{\rm xi} = \frac{(K_{\rm xi} - K_{\rm min}) \cdot 16}{K_{\rm max} - K_{\rm min}} + 4,
$$
\n(22)

где К<sub>max</sub> — верхний предел диапазона измерений ИК силы постоянного тока от 4 до 20 мА, мм;  $K_{\text{min}}$  - нижний предел диапазона измерений ИК силы постоянного тока от 4 до 20 мА, мм.

6.8.1.5 После стабилизации показаний фиксируют значение входного сигнала с монитора АРМ операторов ИС в единицах измерения силы постоянного тока, температуры окружающей среды в месте установки ВИК силы постоянного тока от 4 до 20 мА ИС t<sub>вп</sub>, °С, измеренного термогигрометром.

6.8.1.6 Вычисляют приведенную погрешность ИК силы постоянного тока от 4 до 20 мА  $\gamma_{IBIIi}$ , %, по формуле

$$
\gamma_{IBTli} = \frac{K_{H3Mi} - K_{ki}}{K_{max} - K_{min}} \cdot 100,\tag{23}
$$

где К<sub>измі</sub> - значение силы постоянного тока от 4 до 20 мА по показаниям ИК силы постоянного тока от 4 до 20 мА ИС, в абсолютных единицах измерений;

 $K_{\text{si}}$  - действительное значение силы постоянного тока от 4 до 20 мА, соответствующее задаваемому калибратором МС6 аналоговому сигналу силы постоянного тока, в абсолютных единицах измерений.

6.8.1.7 Полученные результаты вносят в протокол поверки ИС, форма которого приведена в приложении А настоящей методики поверки.

6.8.1.8 Повторяют процедуры по  $6.8.1.3 - 6.8.1.7$  для значений силы постоянного тока от 4 до 20 мА, соответствующих 25; 50; 75 и 100 % диапазона измерений ИК силы постоянного тока от 4 до 20 мА.

6.8.1.9 Результаты определения погрешности ИК силы постоянного тока от 4 до 20 мА считают положительными, если приведенная погрешность, рассчитанная по 6.8.1.6, в каждой реперной точке не выходит за пределы:

 $\pm\sqrt{0,075^2 + (0,015\cdot(t_{\text{opp. PBHII}} - 20))^2}$  % для ИК силы постоянного тока от 4 до 20 мА

(тип 1);

 $\pm$ 0,25 % для ИК силы постоянного тока от 4 до 20 мА (тип 2).

#### **6.9 Определение приведенной погрешности ИК воспроизведения аналоговых сигналов от 4 до 2 0 м А**

6.9.1 Определение приведенной погрешности выполняют для каждого ИК воспроизведения аналоговых сигналов от 4 до 20 мА в соответствии с заявлением владельца ИС.

6.9.2 Отключают управляемое устройство ИК воспроизведения аналоговых сигналов от 4 до 20 мА ИС и к соответствующему каналу подключают калибратор МС6, установленный в режим измерения силы постоянного тока.

6.9.3 С АРМ операторов ИС задают значение управляемого параметра, равное 0 %.

6.9.4 Считывают измеренное значение воспроизводимого аналогового сигнала силы постоянного тока, воспроизводимого ИК, с монитора калибратора МС6 и фиксируют значение температуры окружающей среды в месте установки ВИК воспроизведения аналоговых сигналов от 4 до 20 мА ИС t<sub>вп</sub>, °С, измеренного термогигрометром.

6.9.5 Вычисляют приведенную погрешность  $\gamma_{\text{semi}}$ , %, по формуле

$$
\gamma_{\text{score}} = \frac{I_{\text{saq}} - I_{\text{waq}}}{16} \cdot 100,\tag{24}
$$

- расчетное значение аналогового сигнала силы постоянного тока от 4 до 20 мА гле  $I_{\infty}$ ИК ИС в і-ой реперной точке, мА;

- показания калибратора МС6 в і-ой реперной точке, мА.  $I_{\text{unori}}$ 

6.9.6 Значение аналогового сигнала силы постоянного тока от 4 до 20 мА ИК ИС I<sub>271</sub>, мА, рассчитывают по формуле

$$
I_{\text{sani}} = \frac{16}{Y_{\text{Bmax}} - Y_{\text{Bmin}}} \cdot (Y_{\text{sani}} - Y_{\text{Bmin}}) + 4, \tag{25}
$$

- значение воспроизводимого параметра, соответствующее максимальному где  $Y_{\rm Rmax}$ значению границы диапазона аналогового сигнала силы постоянного тока 20 мА, в единицах измеряемой величины;
	- значение воспроизводимого параметра, соответствующее минимальному  $Y_{\rm Rmin}$ значению границы диапазона аналогового сигнала силы постоянного тока 4 мА, в единицах измеряемой величины;
	- значение задаваемого параметра, соответствующее выходному аналоговому  $Y_{\text{max}}$ сигналу от 4 до 20 мА, в единицах измеряемой величины. Считывают с монитора АРМ операторов ИС.

6.9.7 Полученные результаты вносят в протокол поверки ИС, форма которого приведена в приложении А настоящей методики поверки.

6.9.8 Повторяют процедуры по 6.9.3 - 6.9.7 в точках, соответствующих 25; 50; 75; 100 % диапазона выходного аналогового сигнала силы постоянного тока от 4 до 20 мА.

6.9.8.1 Результаты определения приведенной погрешности ИК воспроизведения аналоговых сигналов от 4 до 20 мА считают положительными, если рассчитанная приведенная погрешность ИК воспроизведения аналоговых сигналов от 4 до 20 мА  $\gamma_{\text{normmax}}$ , % в каждой реперной точке не выходит за пределы, рассчитанные по формуле:

$$
\gamma_{\text{socnpmax}} = \pm \sqrt{0,125^2 + \left(0,00625 \cdot \left(t_{\text{oxp.cp.BHII}} - 20\right)\right)^2 + 0,35^2 + \left(0,005 \cdot \left(t_{\text{oxp.cp.BHII}} - 20\right)\right)^2}.
$$
 (26)

#### 7 ОФОРМЛЕНИЕ РЕЗУЛЬТАТОВ ПОВЕРКИ

7.1 Результаты поверки ИС оформляют протоколом с указанием даты и места проведения поверки, условий проведения поверки, применяемых эталонов, результатов расчета погрешности. Рекомендуемая форма протокола поверки ИС приведена в приложении А настоящей методики поверки.

7.2 Результаты поверки оформляются в соответствии с порядком, утвержденным законодательством Российской Федерации в области обеспечения единства измерений. По заявлению владельца ИС или лица, представившего ИС на поверку, при положительных результатах поверки выдается свидетельство о поверке ИС, при отрицательных результатах поверки - извещение о непригодности к применению ИС.

7.3 При наличии свидетельств о поверке ИП ИС, они прикладываются к свидетельству о поверке ИС.

7.4 При наличии свидетельств о поверке ИС в части отдельных ИК, они прикладываются к свидетельству о поверке ИС.

### **ПРИЛОЖЕНИЕ А**

(рекомендуемое)

Форма протокола поверки ИС

Дата . . .20 г.

**Поверитель:** *(наименование юридического лица или индивидуального предпринимателя, выполнившего поверку)*

**Место проведении новерки:**

**Наименование поверяемого средства измерений:** Система измерителыю-управляющая АСУТП платформы Блок-Кондуктор месторождения им. В. Филановского

#### **Заводской номер ИС:**

Условия проведения поверки:

- а) температура окружающего воздуха, °С:
	- в месте установки вторичной части ИК
- в местах установки первичных ИП ИК
- б) относительная влажность, %
- в) атмосферное давление, кПа

**Наименование эталонов и вспомогательных средств:** *(суказанием заводского номера и свидетельства о поверке)*

**Поверка проведена в соответствии с документом:** МП **0610/1-311229-2020** «Государственная система обеспечения единства измерений. Система измерительно-управляющая АСУТП платформы Блок-Кондуктор месторождения им. В. Филановского. Методика поверки», утвержденным ООО Центр Метрологии «СТП» **06** октября **2020** г.

#### **Проведение поверки:**

**1 Внешний осмотр:** *соответствует (не соответствует) требованиям 6.1 методики поверки.*

**2 Опробование:** *соответствует (не соответствует) требованиям 6.2 методики поверки.*

#### 3 Определение абсолютной погрешности ИК температуры

3.1 Состав ИК температуры

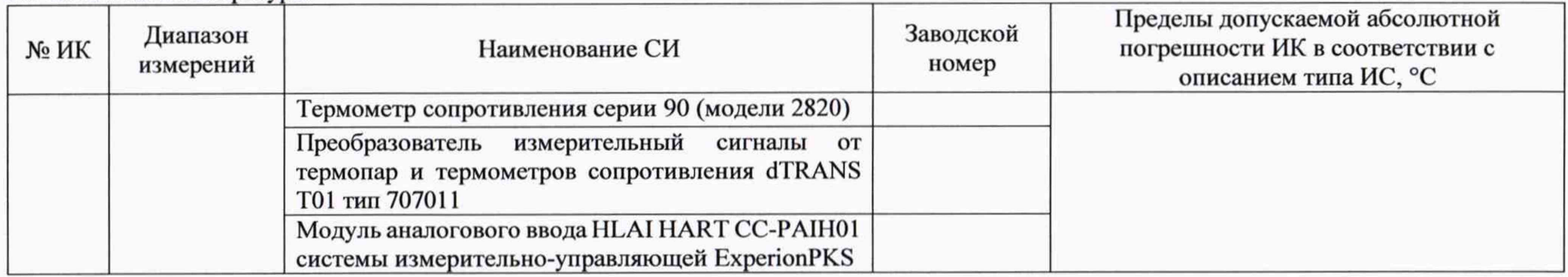

3.2 Результаты определения абсолютной погрешности ИК температуры

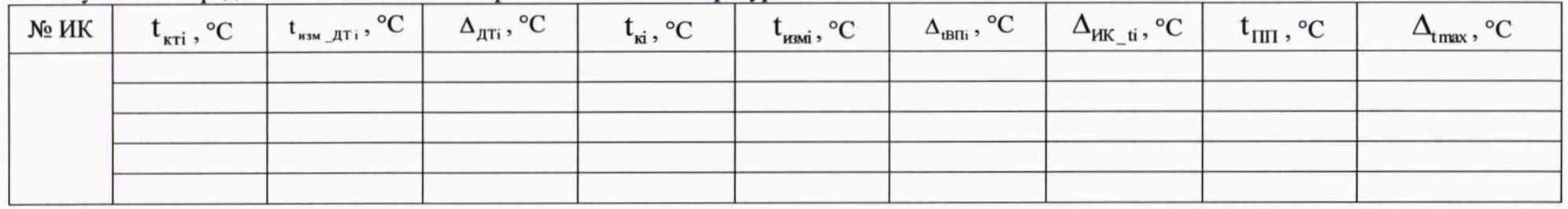

3.3 Результаты определения абсолютной погрешности ИК температуры (тип 1) с диапазоном измерений от минус 50 до 50 °С 3.3.1 Результаты определения абсолютной погрешности термопреобразователя сопротивления 90.2820

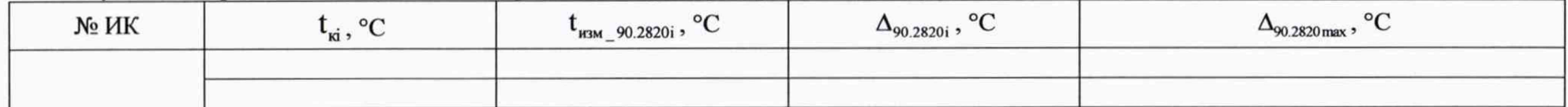

3.3.2 Результаты определения абсолютной погрешности ВИК температуры (тип 1) с диапазоном измерений от минус 50 до 50 °С

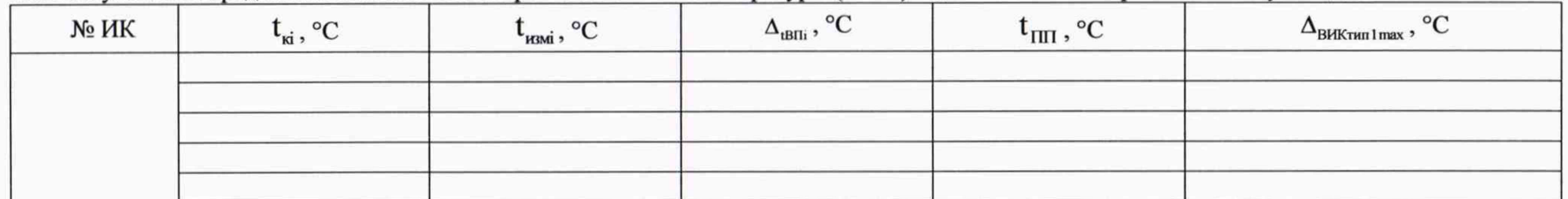

Результаты определения абсолютной погрешности ИК температуры: положительные (отрицательные).

### 4 Определение приведенной погрешности ИК избыточного давления

4.1 Состав ИК избыточного давления

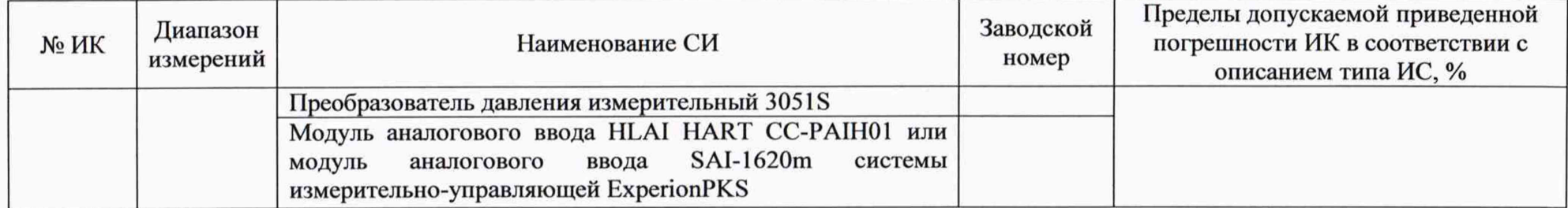

#### 4.2 Результаты определения приведенной погрешности ИК избыточного давления комплектно

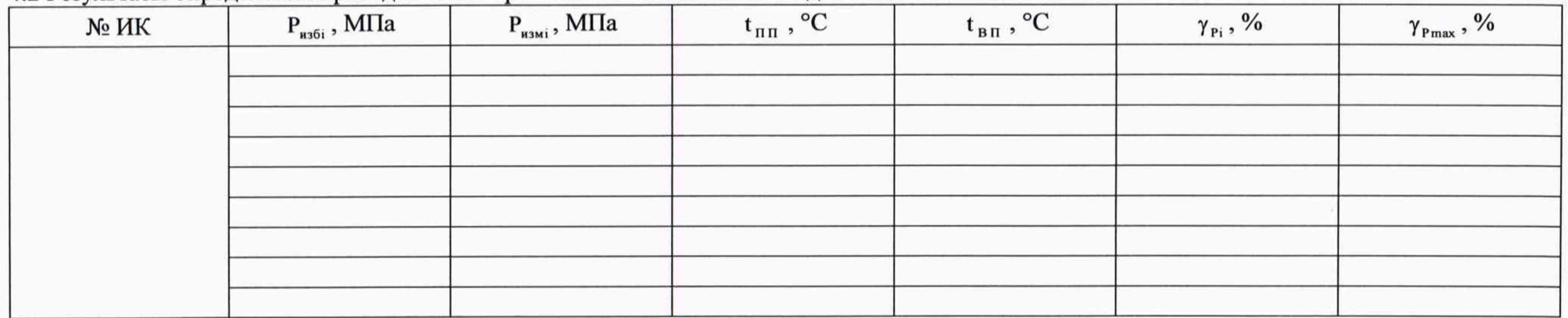

4.3 Результаты определения приведенной погрешности ИК избыточного давления поэлементно

4.3.1 Результаты определения приведенной погрешности вторичной части ИК избыточного давления

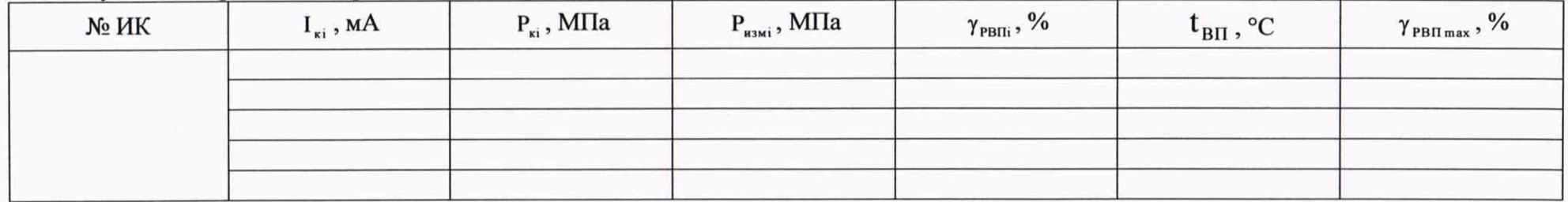

Результаты поверки преобразователя давления измерительного 3051S в Федеральном информационном фонде по обеспечению единства измерений: *наименование типа СИ, регистрационный номер, заводской помер, номер свидетельства (если оформлялось), дата поверки, срок действия, огранизация-поверитель, пригодность*

Результаты определения приведенной погрешности ИК избыточного давления: *положительные (отрицательные).*

#### **5 Определение приведенной погрешности ИК перепада давления**

5.1 Состав ИК перепада давления

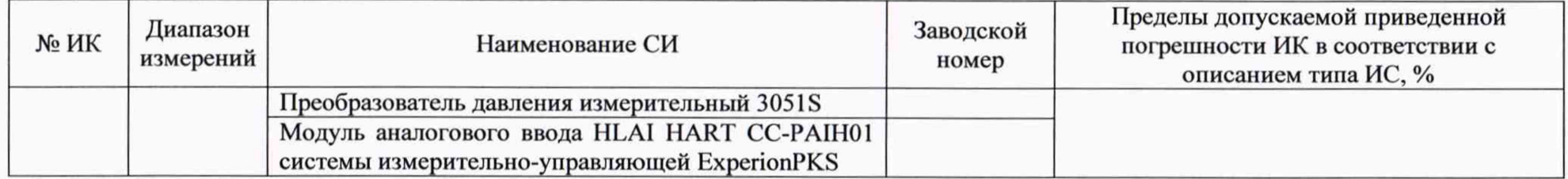

5.2 Результаты определения приведенной погрешности ИК перепада давления поэлементно

5.2.1 Результаты определения приведенной погрешности вторичной части ИК перепада давления

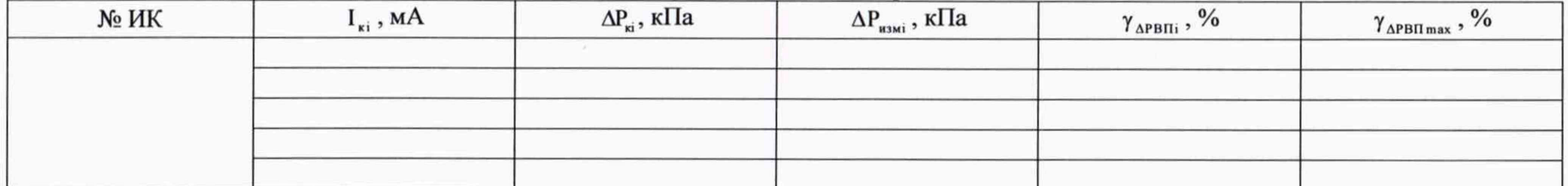

Результаты поверки преобразователя давления измерительного 3051S в Федеральном информационном фонде по обеспечению единства измерений: *наименование типа СИ. регистрационный номер, заводской номер, номер свидетельства (если оформлялось), дата поверки, срок действия, огранизация-поверитель. пригодность*

Результаты определения приведенной погрешности ИК перепада давления: *положительные (отрицательные).*

#### 6 Определение абсолютной погрешности ИК уровня

#### 6.1 Состав ИК уровня

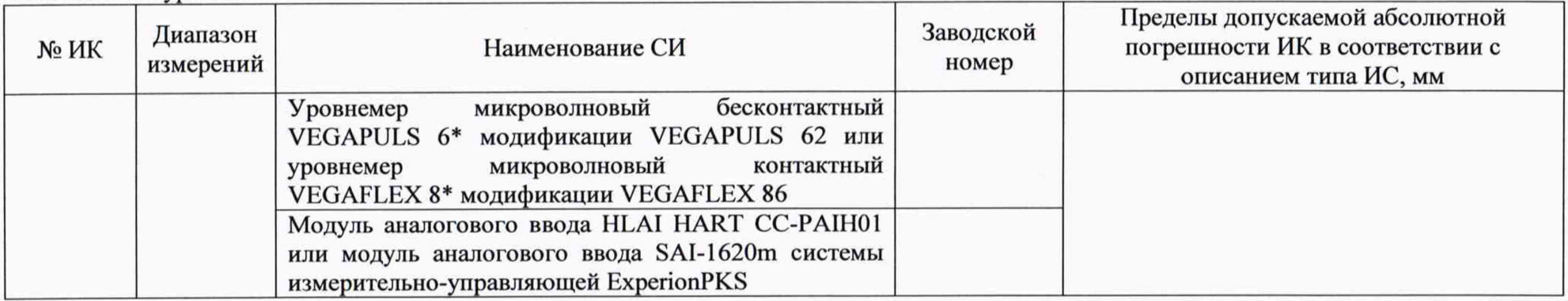

6.2 Результаты определения абсолютной погрешности ИК уровня поэлементно

6.2.1 Результаты определения абсолютной погрешности вторичной части ИК уровня

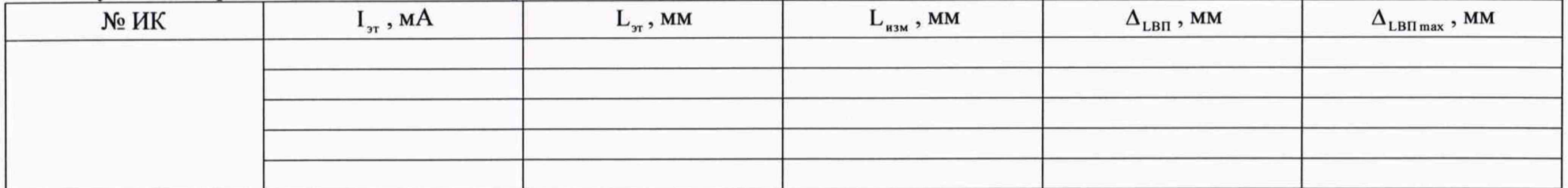

Результаты поверки уровнемера микроволнового бесконтактного VEGAPULS 6\* модификации VEGAPULS 62 и уровнемера микроволнового контактного VEGAFLEX 8\* модификации VEGAFLEX 86 в Федеральном информационном фонде по обеспечению единства измерений: наименование типа СИ, регистрационный номер, заводской номер, номер свидетельства (если оформлялось), дата поверки, срок действия, огранизация-поверитель, пригодность

Результаты определения абсолютной погрешности ИК уровня: положительные (отрицательные).

### 7 Определение погрешности ИК расхода

7.1 Состав ИК расхода

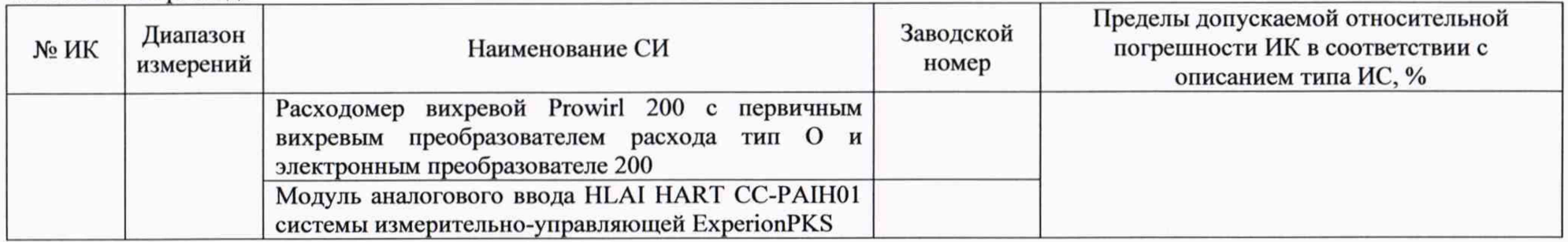

# 7.2 Результаты определения погрешности ИК расхода

# 7.2.1 Результаты определения приведенной погрешности вторичной части ИК расхода

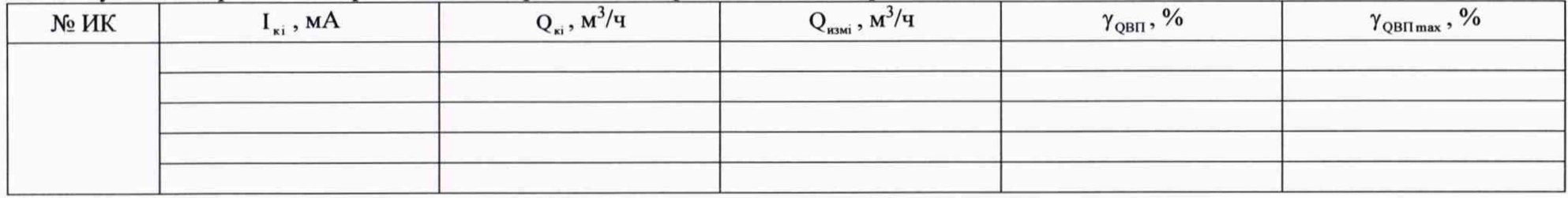

Результаты поверки расходомера вихревого Prowirl 200 в Федеральном информационном фонде по обеспечению единства измерений: наименование типа СИ, регистрационный номер, заводской номер, номер свидетельства (если оформлялось), дата поверки, срок действия, огранизация-поверитель, пригодность

Результаты определения погрешности ИК расхода: положительные (отрицательные).

# 8 Определение приведенной погрешности ИК силы постоянного тока от 4 до 20 мА

# 8.1 Состав ИК силы постоянного тока от 4 до 20 мА

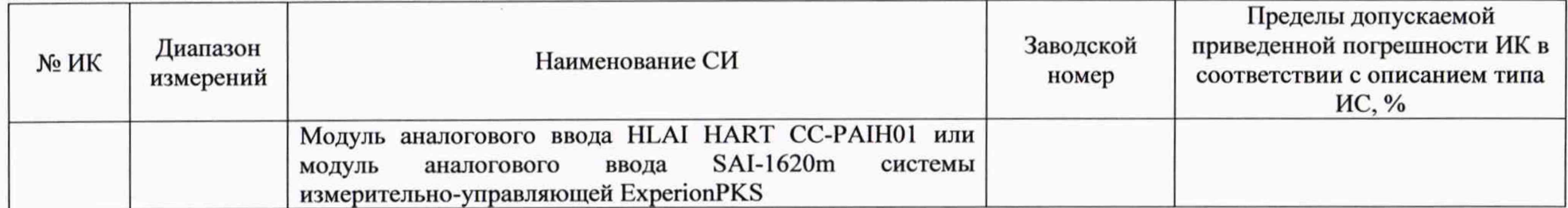

# 8.2 Результаты определения приведенной погрешности ИК силы постоянного тока от 4 до 20 мА

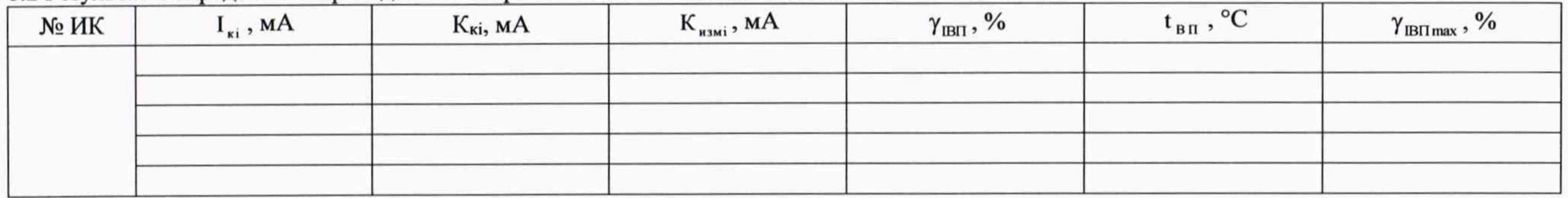

Результаты определения приведенной погрешности ИК силы постоянного тока от 4 до 20 мА: положительные (отрицательные).

# 9 Определение приведенной погрешности ИК воспроизведения аналоговых сигналов от 4 до 20 мА

10.1 Состав ИК воспроизведения аналоговых сигналов от 4 до 20 мА

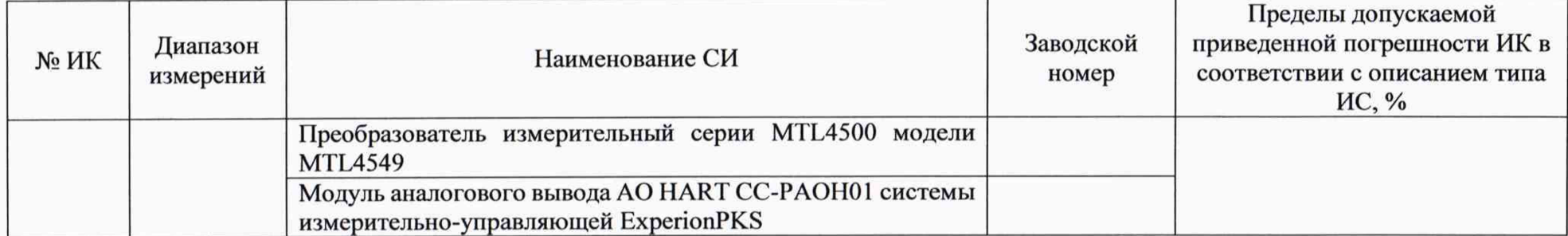

10.2 Результаты определения приведенной погрешности ИК воспроизведения аналоговых сигналов от 4 до 20 мА

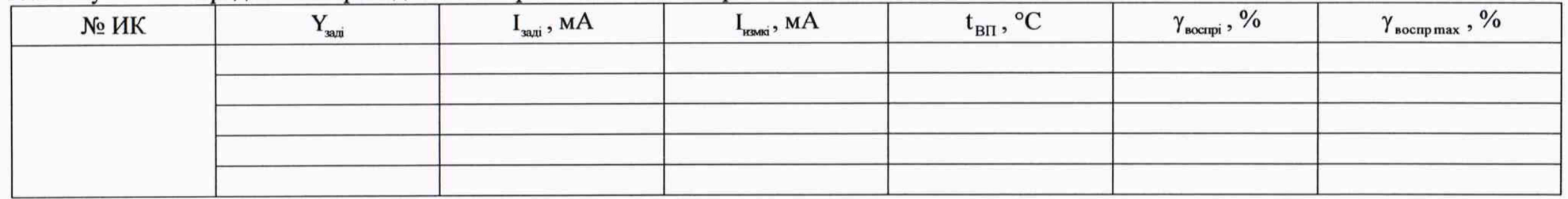

Результаты определения приведенной погрешности ИК воспроизведения аналоговых сигналов от 4 до 20 мА: положительные (отрицательные).